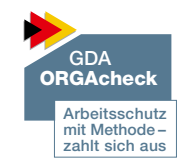

## **Schulungsplan für den Zeitraum vom** ……………… **bis** ……………… **:**

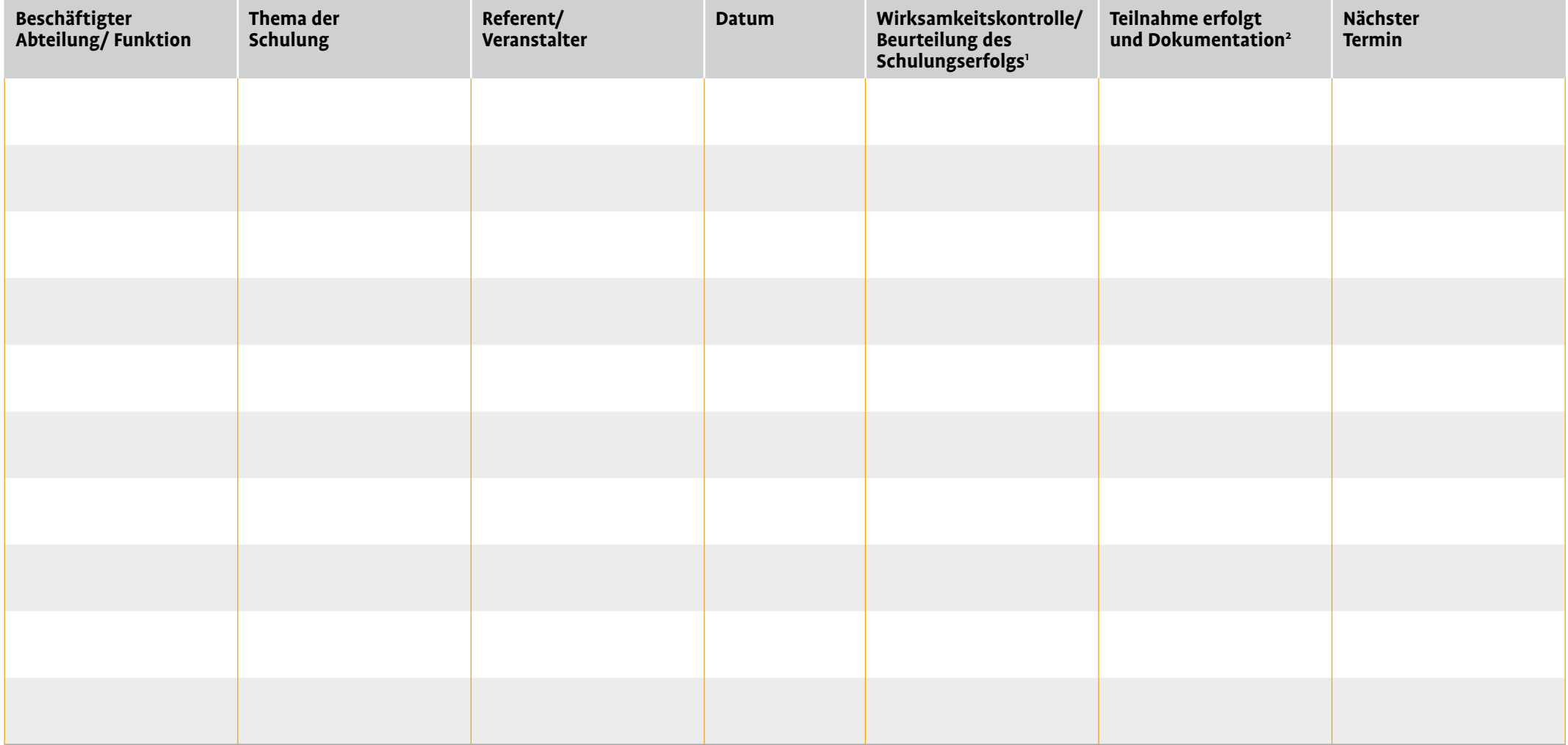

1 Schulungserfolg bewerten und beschreiben, wie die Wirksamkeitsprüfung durchgeführt wurde, zum Beispiel durch eine interne/externe Prüfung, durch Befragungen der Mitarbeiter über den Schulungsinhalt. <sup>2</sup> Wo und wie wurde die Teilnahme an der Schulung dokumentiert, zum Beispiel Kopie der Schulungsbescheinigung in der Personalakte hinterlegen. Bei Nichtteilnahme Vermerk.